# **PEMBANGUNAN APLIKASI MOBILE MANAJEMEN BUDIDAYA TAMBAK UDANG**

### **Tugas Akhir**

**Diajukan untuk Memenuhi Salah Satu Persyaratan Mencapai Derajat Sarjana Informatika**

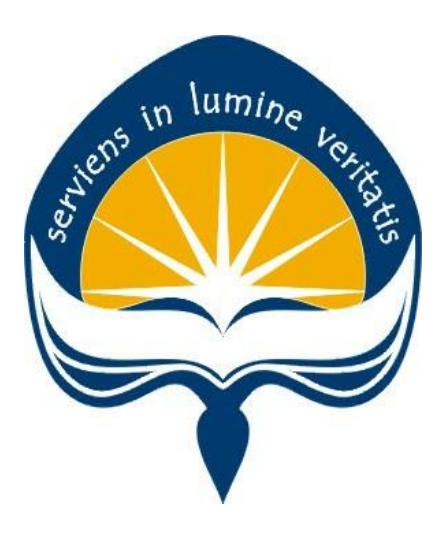

Dibuat Oleh:

**ABI MULIAWAN SUKARJO 16 07 08717**

## **PROGRAM STUDI INFORMATIKA**

### **FAKULTAS TEKNOLOGI INDUSTRI**

### **UNIVERSITAS ATMA JAYA YOGYAKARTA**

**2020**

#### **HALAMAN PENGESAHAN**

Tugas Akhir Berjudul

#### PEMBANGUNAN APLIKASI MOBILE MANAJEMEN BUDIDAYA TAMBAK UDANG

yang disusun oleh

#### ABI MULIAWAN SUKARJO

#### 160708717

dinyatakan telah memenuhi syarat pada tanggal 05 Agustus 2020

Keterangan

Dosen Pembimbing 1 : Martinus Maslim, ST., MT. Telah menyetujui

Dosen Pembimbing 2 : Patricia Ardanari, S.Si., M.T Telah menyetujui

Tim Penguji

Penguji 1 : Martinus Maslim, ST., MT. Telah menyetujui

Penguji 2 : Stephanie Pamela Adithama, ST., MT.<br>Telah menyetujui

Penguji 3 : Joseph Eric Samodra, S.Kom, MIT. Telah menyetujui

Yogyakarta, 05 Agustus 2020

Universitas Atma Jaya Yogyakarta

Fakultas Teknologi Industri

Dekan

ttd

<span id="page-1-0"></span>Dr. A. Teguh Siswantoro, M.Sc

## **PERNYATAAN ORISINALITAS & PUBLIKASI ILMIAH**

Saya yang bertanda tangan di bawah ini:

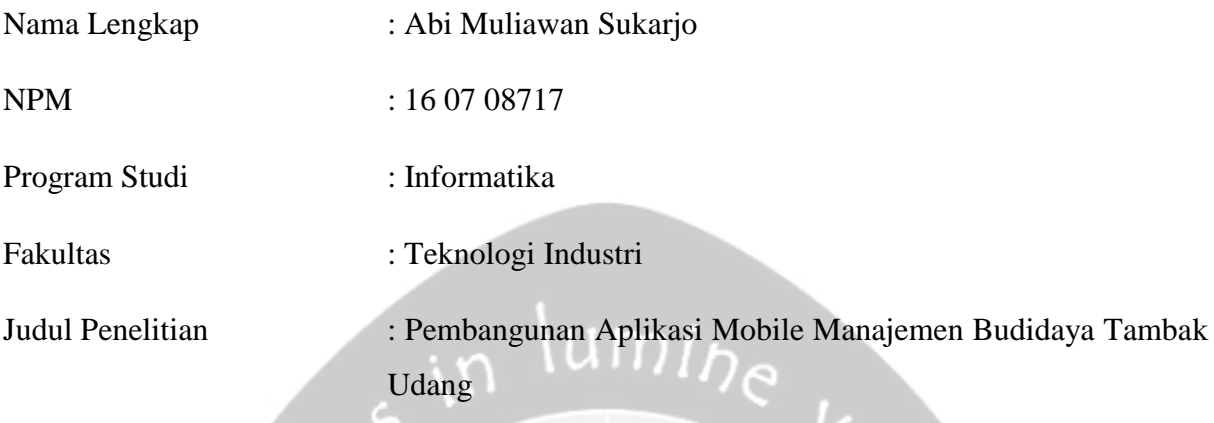

Menyatakan dengan ini:

- 1. Tugas Akhir ini adalah benar tidak merupakan salinan sebagian atau keseluruhan dari karya penelitian lain.
- 2. Memberikan kepada Universitas Atma Jaya Yogyakarta atas penelitian ini, berupa Hak untuk menyimpan, mengelola, mendistribusikan, dan menampilkan hasil penelitian selama tetap mencantumkan nama penulis.
- 3. Bersedia menanggung secara pribadi segala bentuk tuntutan hukum atas pelanggaran Hak Cipta dalam pembuatan Tugas Akhir ini.

Demikianlah pernyataan ini dibuat dan dapat dipergunakan sebagaimana mestinya.

Yogyakarta, 22 Juli 2020

Yang menyatakan,

Abi Muliawan Sukarjo

16 07 08717

# <span id="page-3-0"></span>**PERNYATAAN PERSETUJUAN DARI INSTANSI ASAL PENELITIAN**

Saya yang bertanda tangan di bawah ini:

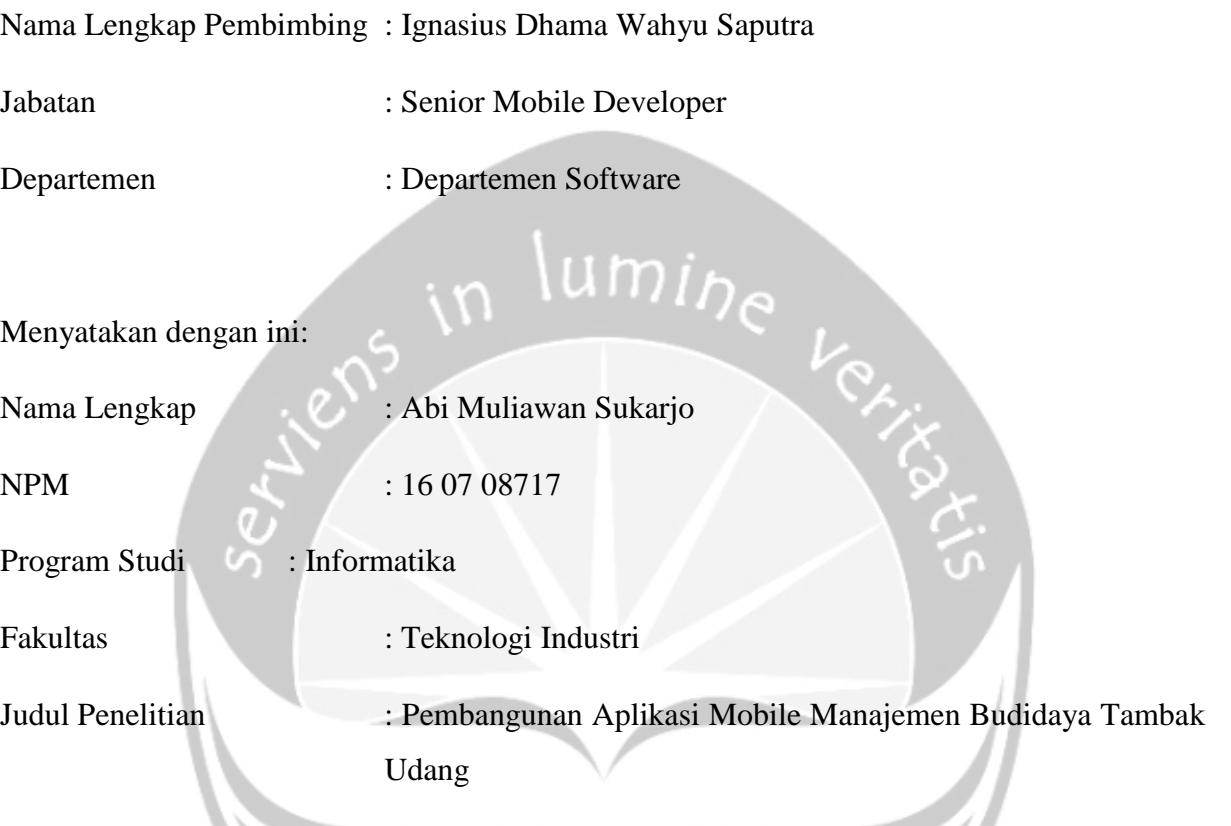

- 1. Penelitian telah selesai dilaksanakan pada perusahaan.
- 2. Perusahaan telah melakukan sidang internal berupa kelayakan penelitian ini dan akan mencantumkan lembar penilaian secara tertutup kepada pihak universitas sebagai bagian dari nilai akhir mahasiswa.
- 3. Memberikan kepada Instansi Penelitian dan Universitas Atma Jaya Yogyakarta atas penelitian ini, berupa hak untuk menyimpan, mengelola, mendistribusikan, dan menampilkan hasil penelitian selama tetap mencantumkan nama penulis.

Demikianlah pernyataan ini dibuat dan dapat dipergunakan sebagaimana mestinya.

Yogyakarta, 22 Juli 2020

Yang menyatakan,

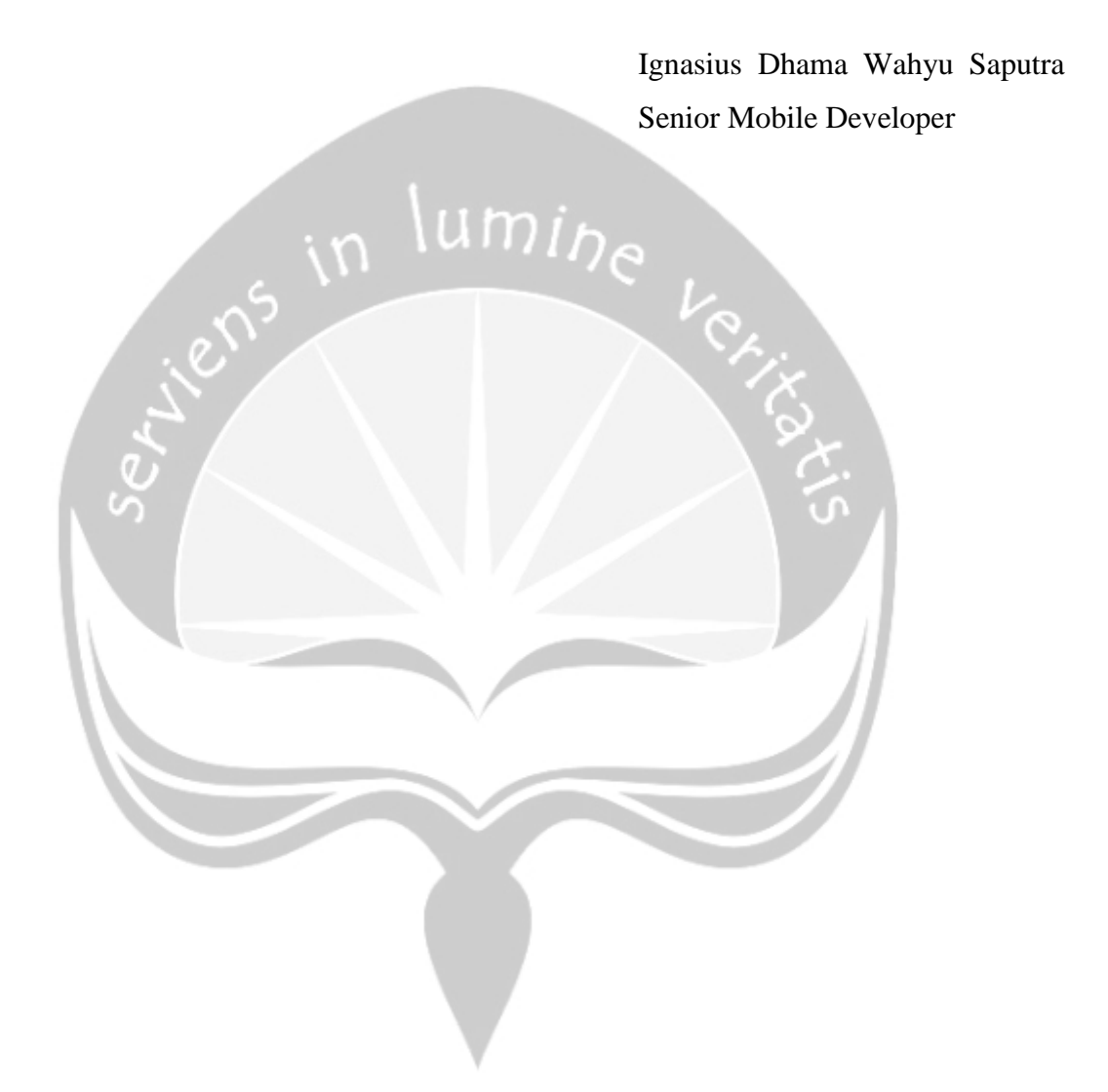

### <span id="page-5-0"></span>**HALAMAN PERSEMBAHAN**

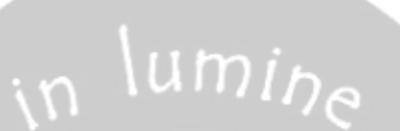

*"Terima Kasih Allah SWT dan kedua orang tua, saya masih bisa diberikan kesempatan untuk menuntut ilmu pada saat saya muda"*

### **KATA PENGANTAR**

<span id="page-6-0"></span>Puji dan syukur penulis haturkan kepada Allah SWT karena berkat rahmat dan karunia-Nya penulis dapat menyelesaikan pembuatan tugas akhir "Pembangunan Aplikasi Mobile Manajemen Budidaya Tambak Udang" ini dengan baik dan lancar. Penulis juga bersyukur dapat diberi banyak kesempatan untuk dapat menuntuk ilmu dan mencari pengalaman di Universitas Atma Jaya Yogyakarta, khususnya untuk Prodi Informatika.

Penulisan tugas akhir ini bertujuan untuk memenuhi salah satu syarat untuk mencapai derajat sarjana komputer dari Program Studi Informatika, Fakultas Teknologi Industri di Universitas Atma Jaya Yogyakarta.

Penulis menyadari bahwa dalam pembuatan tugas akhir ini penulis telah mendapatkan bantuan, bimbingan, dan dorongan dari banyak pihak. Untuk itu, pada kesempatan ini penulis ingin mengucapkan terima kasih kepada:

- 1. Allah SWT yang selalu membimbing dalam iman-Nya, memberikan berkat-Nya, dan menyertai penulisselalu.
- 2. Bapak Dr. A. Teguh Siswantoro, M.Sc., selaku Dekan Fakultas Teknologi Industri, Universitas Atma Jaya Yogyakarta.
- 3. Bapak Martinus Maslim, S.T., M.T., selaku dosen pembimbing I yang telah membimbing dan memberikan masukan serta motivasi kepada penulis untuk menyelesaikan tugas akhir ini.
- 4. Ibu Patricia Ardanari, S.Si, M.T., selaku dosen pembimbing II yang telah membimbing dan memberikan masukan serta motivasi kepada penulis untuk menyelesaikan tugas akhir ini.
- 5. Orang tua saya Bapak Sukarjo dan Ibu Sri Sugiyanti yang selalu mendukung penulis dan memberikan kesempatan kepada saya untuk menuntut ilmu.
- 6. Kedua saudara saya Nabilla dan Kafeel yang menghibur dan memberi semangat penulis disaat sedang mengerjakan tugas akhir ini.
- 7. Karyawan JALA Departemen Software mas Farid, mas Nuwas, mas Jihad, mas Syauqy, dan khususnya kepada mas Dhama yang membimbing penulis untuk belajar pemrograman *mobile*.
- 8. Ayu Enggal Pangestu yang membantu dan memberikan semangat setiap hari untuk dapat mengerjakan skripsi dengan baik.
- 9. Teman -teman GPT yang selalu memberikan semangat satu sama lain pada saat kuliah berlangsung.
- 10. Teman- teman Informatika Angkatan 2016 yang selalu *solid* bersama saling mendukung satu sama lain

Demikian laporan tugas akhir ini dibuat, dan penulis mengucapkan terima kasih kepada semua pihak. Semoga laporan ini dapat bermanfaat bagipembaca.

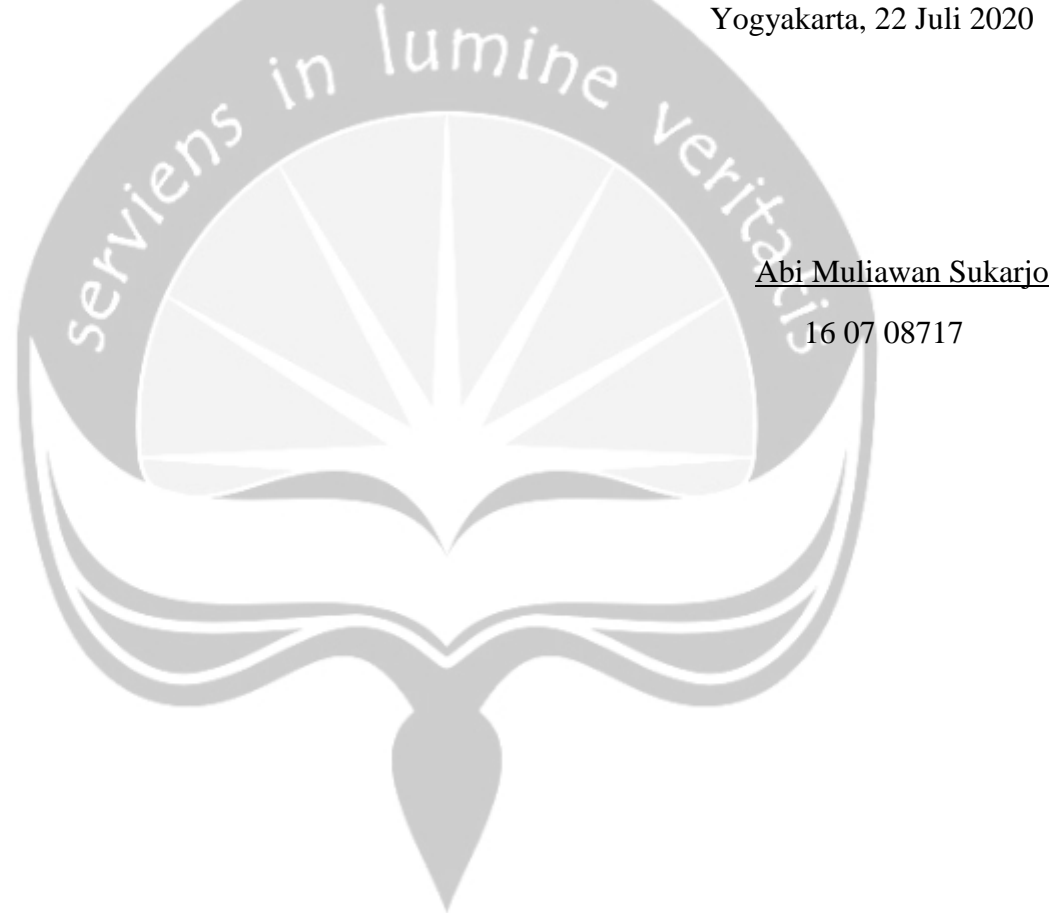

## **DAFTAR ISI**

<span id="page-8-0"></span>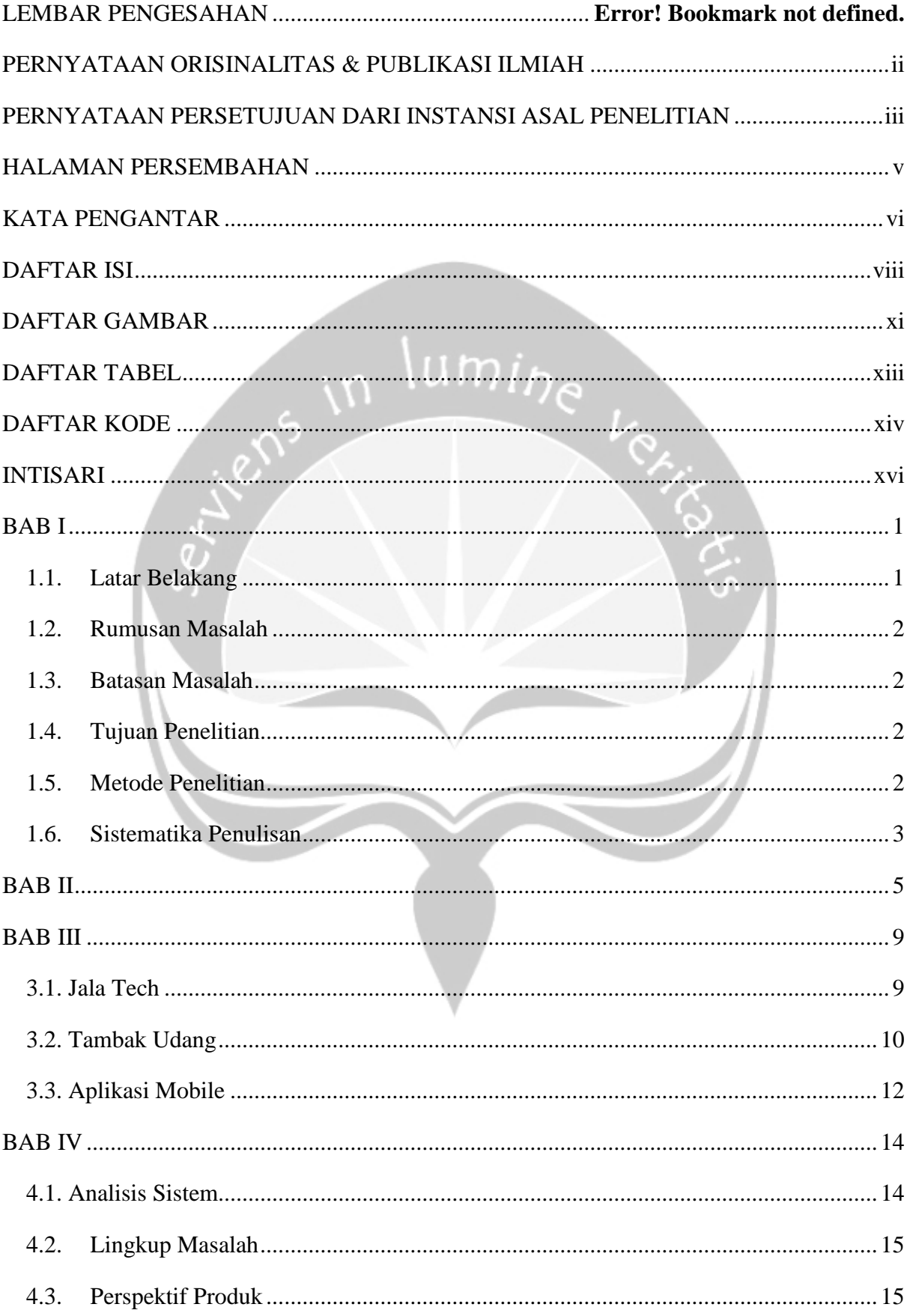

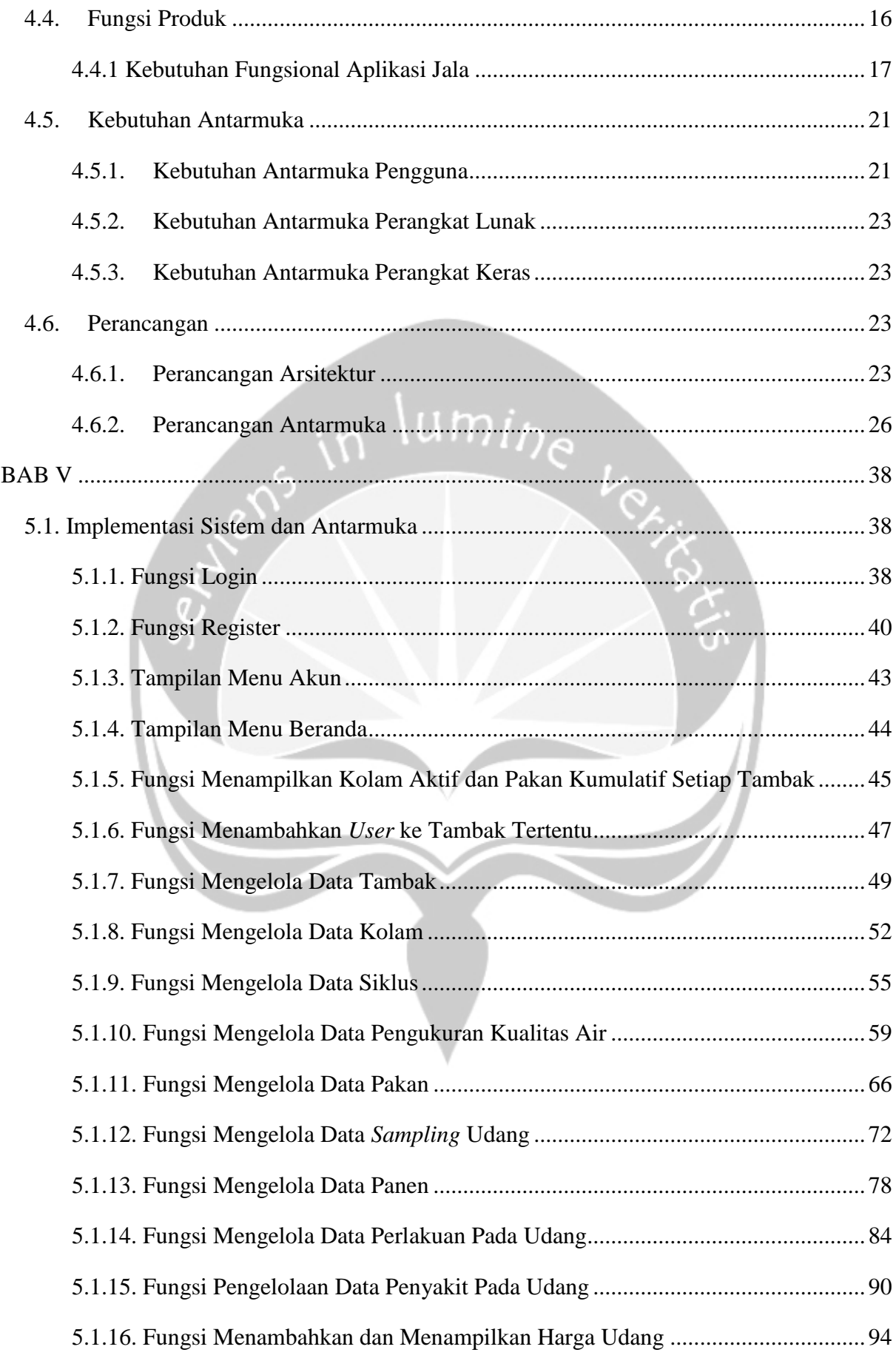

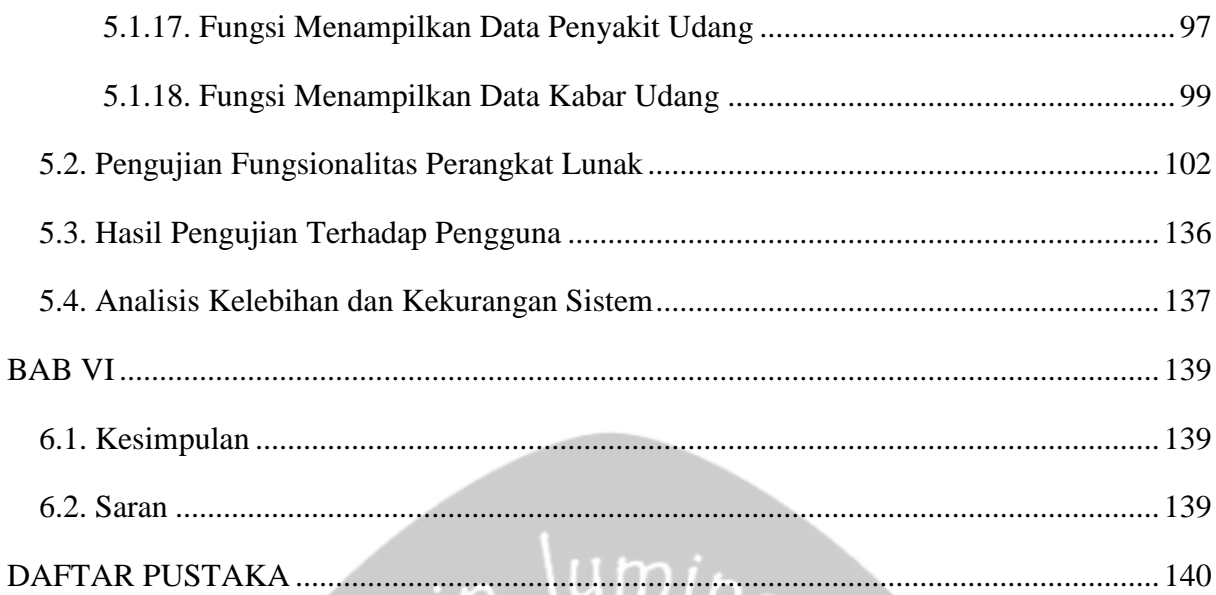

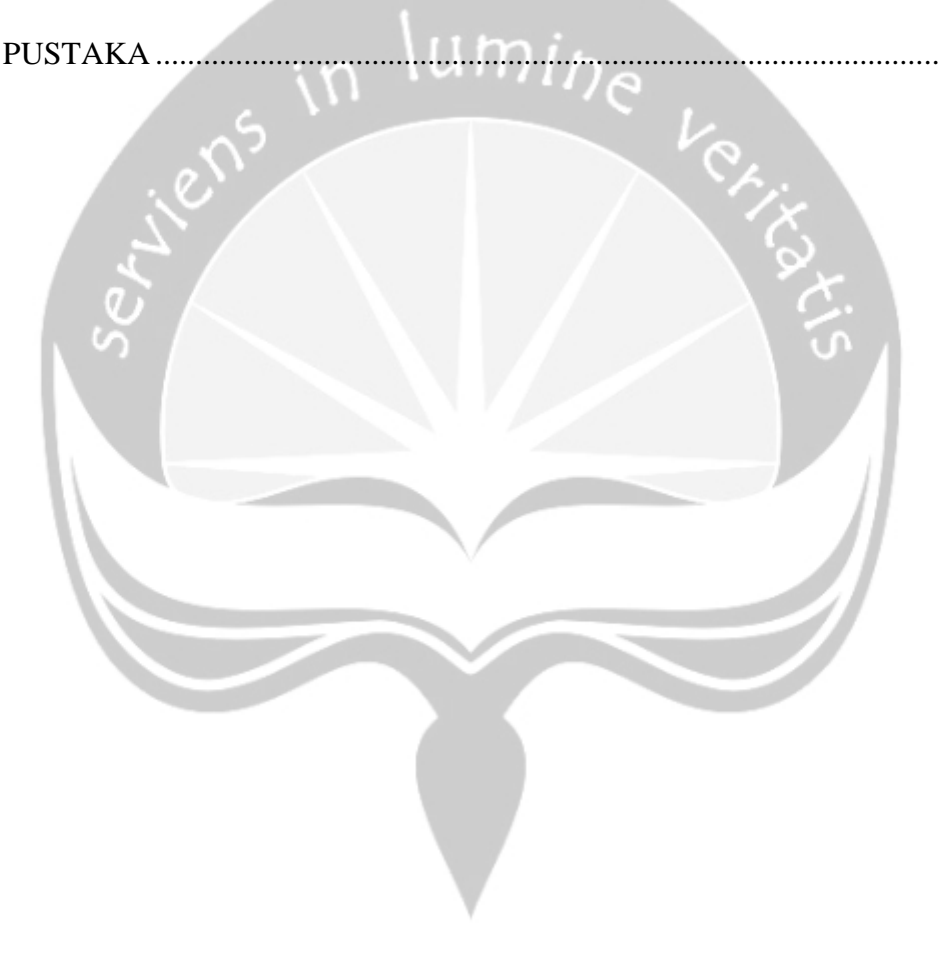

## **DAFTAR GAMBAR**

<span id="page-11-0"></span>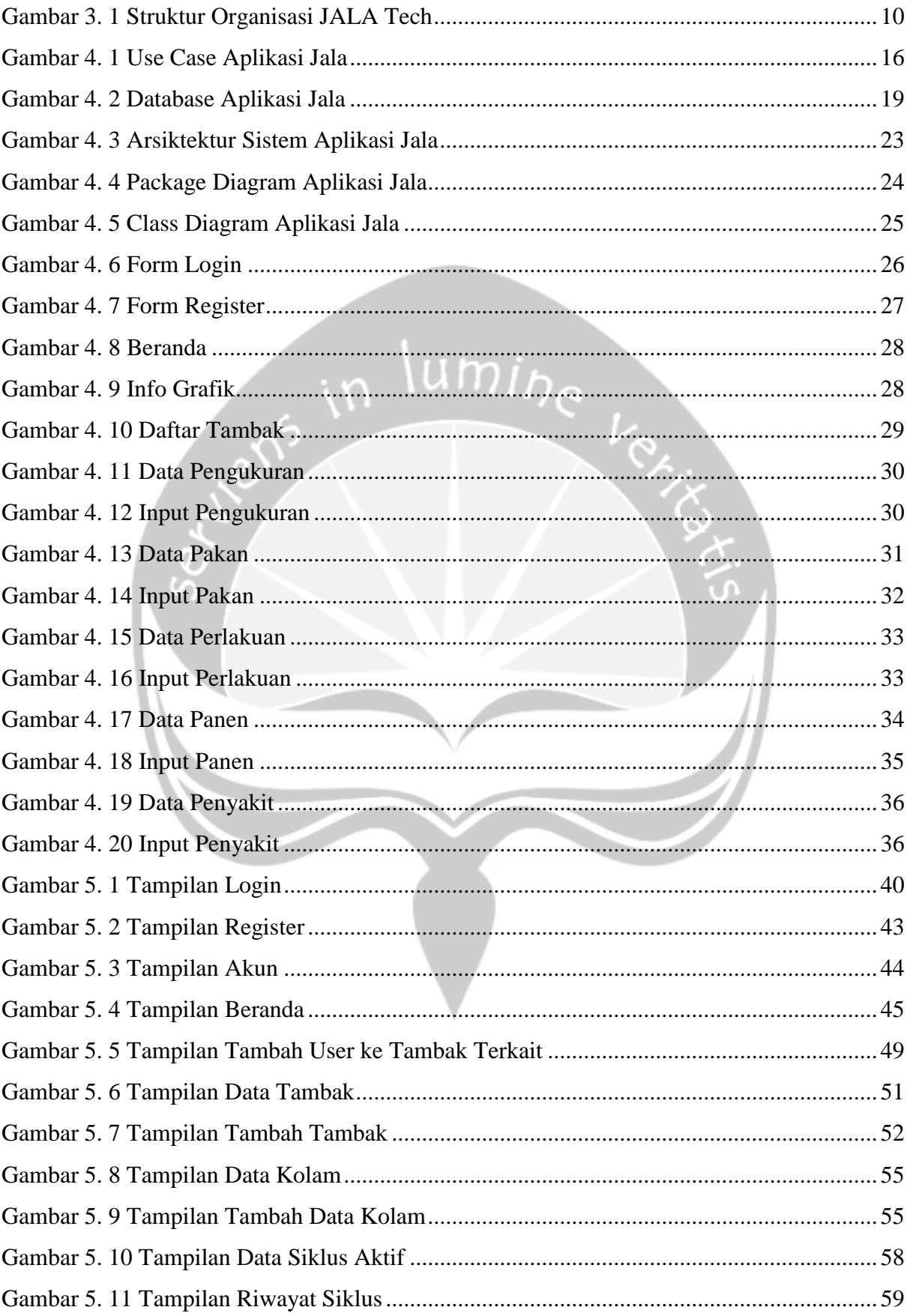

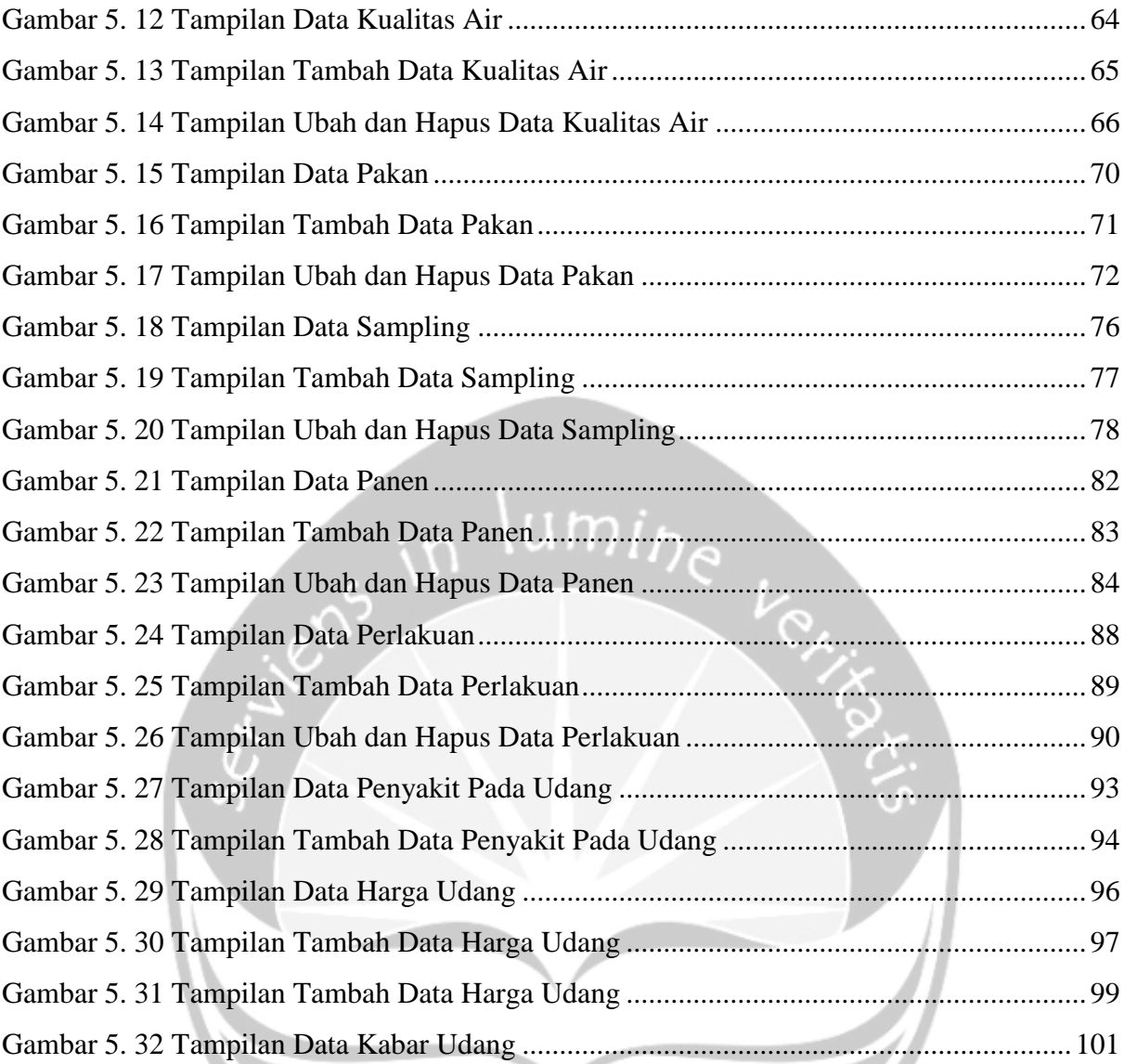

## **DAFTAR TABEL**

<span id="page-13-0"></span>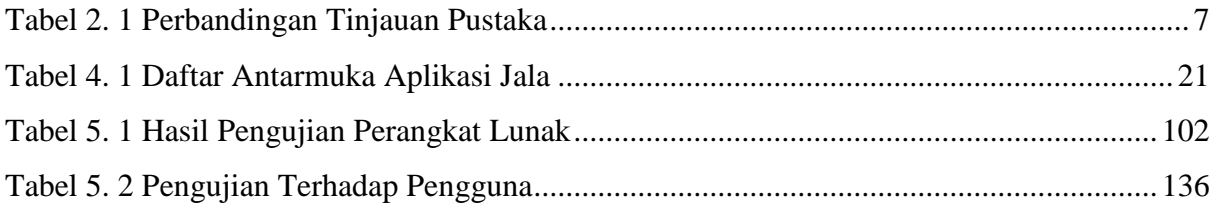

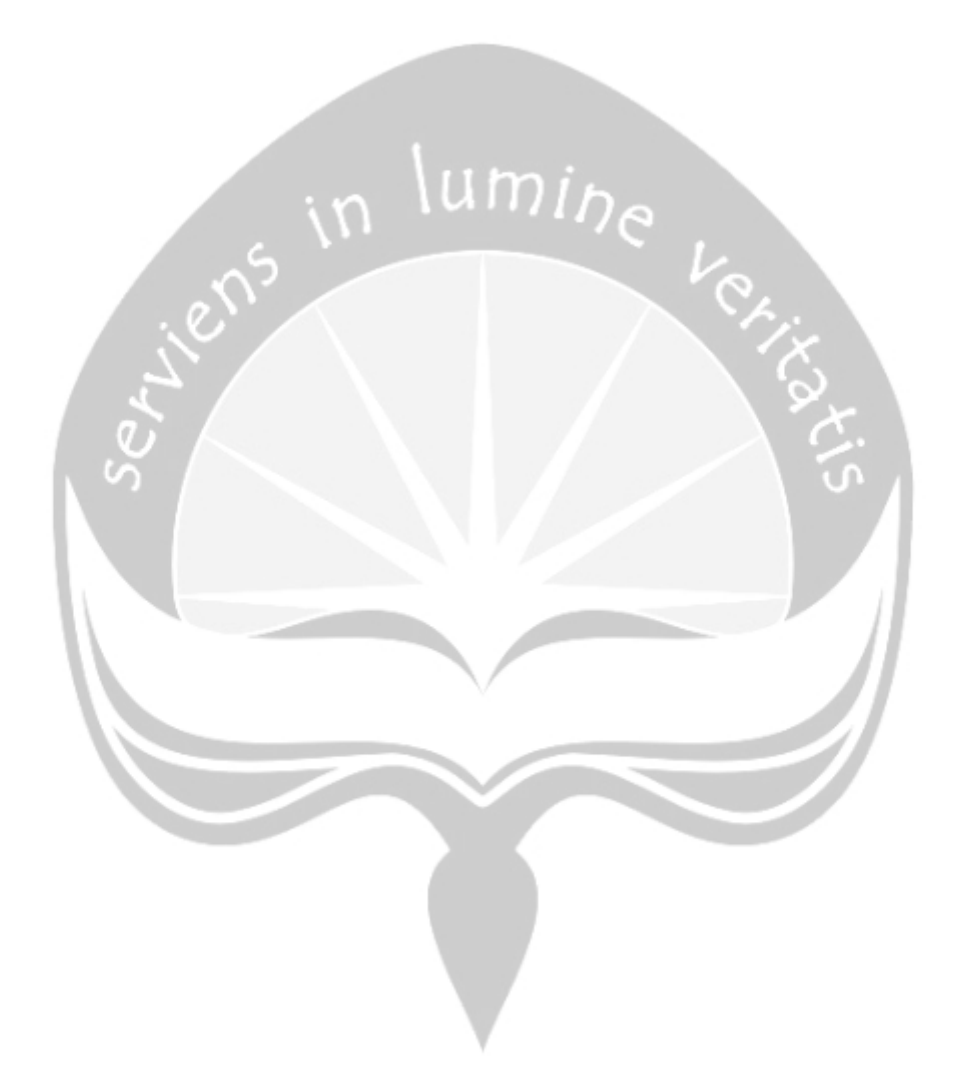

## **DAFTAR KODE**

<span id="page-14-0"></span>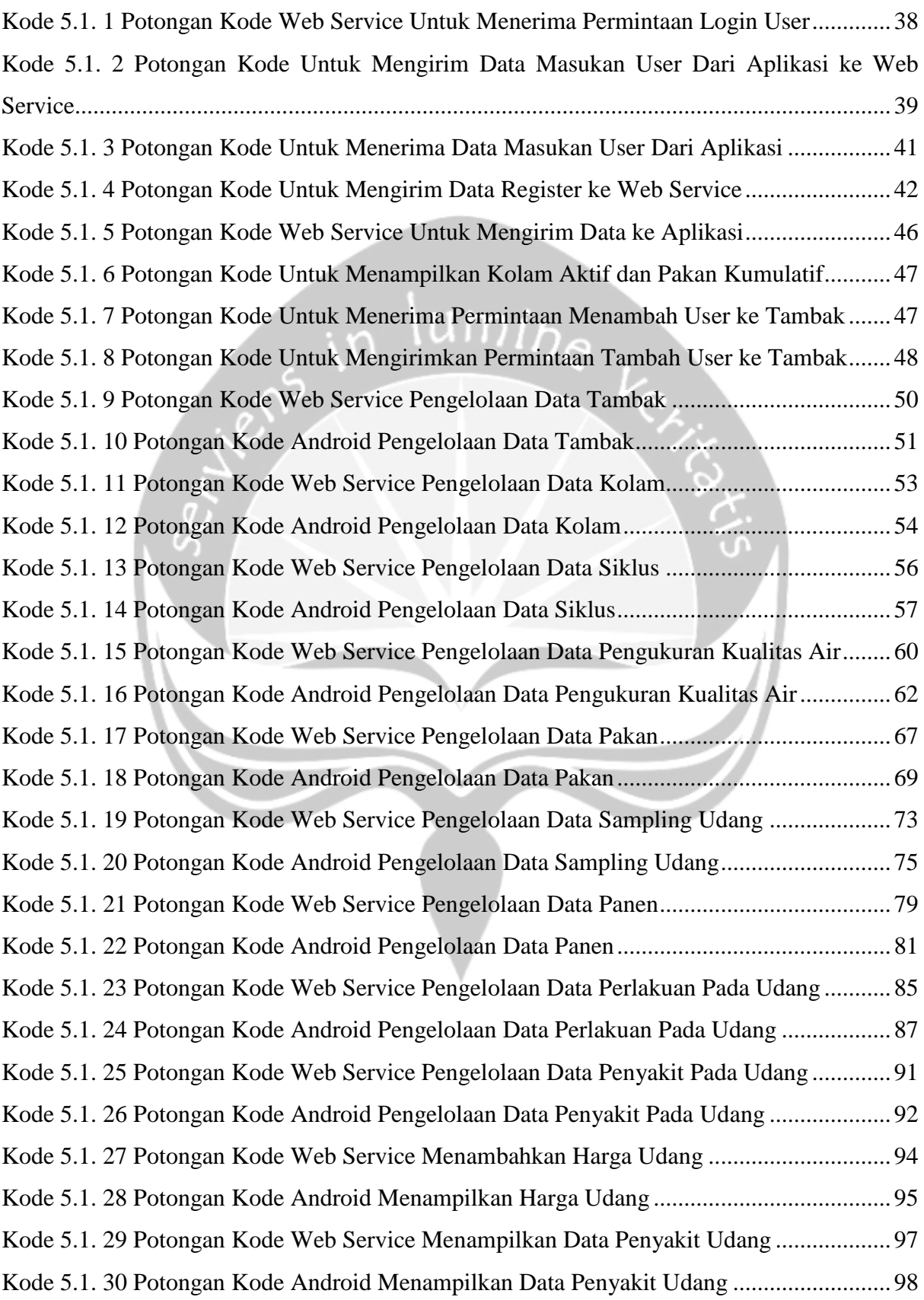

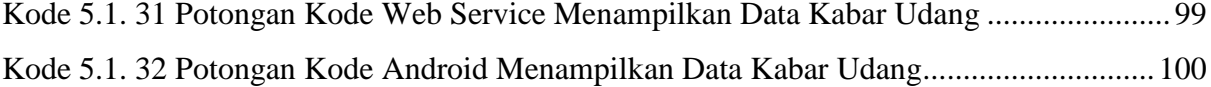

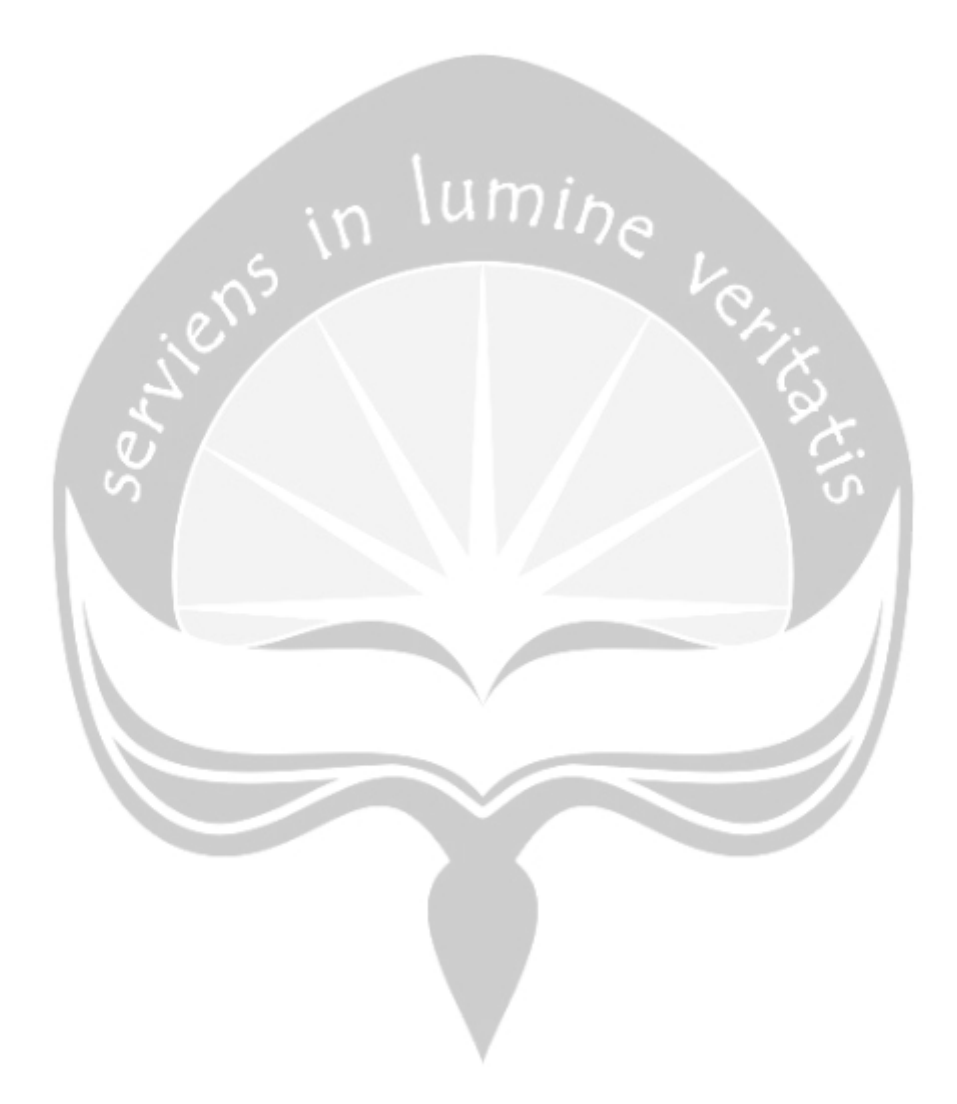

### **INTISARI**

#### <span id="page-16-0"></span>**Pembangunan Aplikasi Mobile Manajemen Budidaya Tambak Udang**

Intisari

#### Abi Muliawan Sukarjo

#### 16 07 08717

Pada saat ini petambak udang hanya melakukan pencatatan tiap siklus secara manual. Dengan cara tersebut cukup menyulitkan para pemilik tambak dan pengelola untuk melihat data siklus sebelumnya. Selain itu juga para petambak udang juga kurang memperhatikan kualitas air untuk menunjang hasil panen yang bagus. Dengan data yang masih dicatat secara manual, maka akan menyulitkan pemilik tambak yang memiliki tambak jauh dari lokasi rumahnya.

Dari permasalahan tersebut maka penulis memberikan solusi untuk membangun aplikasi *mobile* manajemen aplikasi tambak udang. Pada aplikasi ini petambak tidak perlu lagi untuk melakuan pencatatan secara manual. Data pencatatan tiap siklus pada kolam lebih mudah untuk *monitoring*. Selain itu juga pada aplikasi ini petambak udang dapat memberikan informasi mengenai pembudidayaan udang dan harga udang.

Berdasarkan analisis, implementasi, dan pengujian, penulis menyimpulkan bahwa aplikasi Jala dapat membatu para petambak udang untuk dapat melakukan pencatatan. Seperti kualitas air, panen, pakan, *sampling,* perlakuan dan penyakit udang. Dengan adanya aplikasi ini petambak juga dapat melihat informasi mengenai pembudidayaan tambak udang dan harga udang pada tiap daerah di Indonesia. Aplikasi ini juga dapat membantu pemilik tambak melihat pengelolaan tambak tiap siklus secara *online.*

Kata Kunci: tambak udang, aplikasi *mobile,* JALA.

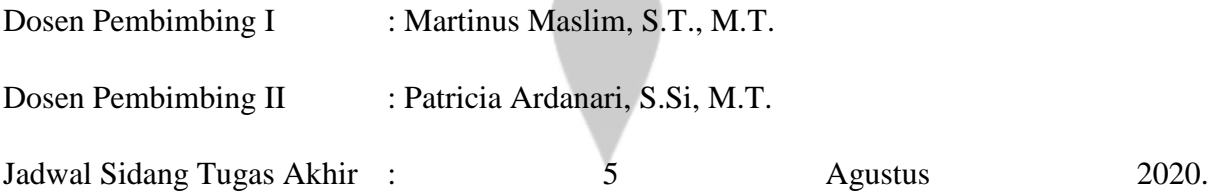

# **BAB I**

### **PENDAHULUAN**

#### <span id="page-17-1"></span><span id="page-17-0"></span>**1.1.Latar Belakang**

Seiring dengan perkembangan teknologi yang cepat, banyak beberapa pihak dari berbagai kalangan untuk dapat menciptakan penemuan teknologi-teknologi terbaru yang dapat mempermudah kegiatan manusia sehari-hari. Sebagai contoh pada saat ini dengan aplikasi Gojek kita dapat melakukan berbagai banyak hal. Dimulai dari memesan ojek secara cepat, memesan makanan sesuai keinginan tanpa harus keluar rumah. Petambak udang salah satunya yang memerlukan perkembangan teknologi.

Pada saat ini petambak udang melakukan pencatatan manajemen tambak secara manual, yang rentan dengan data hilang. Dengan data yang masih dicatat secara manual menyulitkan para pemilik tambak yang ingin melihat manajemen tambak yang berlokasi jauh dengan tambak. Jika terdapat sistem yang dapat mengelola tambak mulai dari tebar bibit sampai panen akan memudahkan semua *stackholder* dari tambak udang seperti pengelola dan pemilik tambak.

Dengan permasalah yang terjadi pada petambak perusahaan JALA membuat sebuah sistem manajemen pengolahan data tambak udang. Pengolahan data yang dibutuhkan oleh petambak yaitu mulai dari pengukuran kualitas air, data panen, data sampling, data perlakuan dan pakan. Pada saat ini juga Jala menyediakan sebuah alat berbasi *IoT* yang digunakan untuk dapat memberikan data pengukuran air seperti suhu, pH, salinitas, dan oksigen terlarut dalam air. Data yang diukur dalam alat Jala akan langsung masuk secara otomatis ke dalam *website* Jala.

Dengan latar belakang tersebut penulis ingin membuat sebuah aplikasi berbasis mobile, untuk dapat memudahkan petambak untuk memonitoring kolam mereka. Melalui aplikasi mobile petambak tidak harus membawa laptop atau komputer untuk melihat semua fitur-fitur yang disediakan oleh JALA. Selain itu juga aplikasi ini juga diharapkan dapat digunakan dengan mudah oleh para petambak. Karena dengan pengoprasian yang mudah maka petambak bias memanfaatkan aplikasi dengan baik.

#### <span id="page-18-0"></span>**1.2.Rumusan Masalah**

Berdasarkan dengan latar belakang yang telah diuraikan oleh peneliti maka masalah dapat diindentifikasi adalah:

- 1. Bagaimana dapat merancang dan mengimplementasikan aplikasi pengelolaan data tambak udang seperti pencatatan budidaya dan riwayat siklus tambak udang yang dapat digunakan pada *platform mobile*.
- 2. Bagaimana dapat membuat aplikasi untuk menampilkan informasi mengenai pengelolahan tambak udang dan harga udang pada setiap daerah di Indonesia

#### <span id="page-18-1"></span>**1.3.Batasan Masalah**

Dalam penelitian ini terdapat beberapa batasan masalah untuk menghindari pelebaran dari pokok masalah yang dibahas yaitu:

- 1. Aplikasi tidak memberikan rekomendasi untuk menjaga kualitas air lebih baik untuk tambak udang
- 2. Aplikasi hanya memberikan fungsi utama sebagai pencatatan kualitas air, panen, pakan, perlakuan pada udang, dan sampling pada udang
- 3. Aplikasi ini tidak menyediakan fungsi transaksi jual beli antara petambak hanya memberikan informasi mengenai harga udang
- 4. Aplikasi hanya dibuat sesuai kebutuhan perusahaan Jala

#### <span id="page-18-2"></span>**1.4.Tujuan Penelitian**

Berdasarkan dengan rumusan masalah tersebut, didapatkan beberapa tujuan penelitain sebagai berikut:

- 1. Dapat membantu para petambak untuk mencatat berbagai data tentang tambak seperti kualitas air, jumlah pakan, panen, sampling dan perlakuan pada udang di setiap kolam beserta riwayat tiap siklus.
- 2. Membantu petambak mendapatkan informasi mengenai pengolahaan tambak udang dan harga udang terbaru.

#### <span id="page-18-3"></span>**1.5.Metode Penelitian**

Dalam pembuatan suatu penelitian terdapat sebuah metode penelitian yang digunakan untuk menghasilkan suatu penelitian yang berkualitas dalam penyusunan penelitian, maka penulis menggunakan metode:

#### 1. Studi Literatur

Pada tahap ini penulis mencoba untuk dapat memahami permasalahan yang dihadapi oleh petambak udang. Lalu menganalisi apa saja fungsi atau fitur yang dibutuhkan oleh petambak. Selain itu juga penulis mempelajari *tools* yang akan digunakan untuk membuat aplikasi tersebut.

#### 2. Pengumpulan Data

Pada tahapan ini penulis mencari data apa saja yang dibutuhkan untuk membut aplikasi mobile tersebut menjadi sesuai dengan keinginan petambak udang tersebut. Seperti indicator pengukuran kualitas air pada tambak udang.

#### 3.Desain Antar Muka

Desain antar muka sendiri adalah kunci utama dari komunikasi antara petambak dan aplikasi, jika antar muka yang dibuat tidak sesuai dengan umur dan tingkat pengoprasianya. Maka aplikasi tersebut akan mempersulit petambak untuk melihat dan menambahkan beberapa data pengukuran. Dengan itu pada tahapan ini butuh komunikasi yang bagus dengan *UI/UX* dan petambak untuk mendapatkan desain yang mudah dioprasikan oleh petambak.

#### 4. Implementasi dan Testing

Pada tahapan ini merupakan tahapan utama yaitu pembuatan aplikasi mobile dengan berbagai macam fitur yang perlu disediakan untuk petambak udang. Bahasa pemrograman yang digunakan oleh penulis adalah *Kotlin* karena aplikasi tersebut dibuat dengan *Android Studio.* Selain itu, tahapan testing juga perlu dilakukan untuk mencari cacat pada aplikasi, apakah aplikasi dapat berjalan sesuai yang diinginkan dan menghasilkan informasi sesuai data yang diambil.

#### <span id="page-19-0"></span>**1.6.Sistematika Penulisan**

Sistematika penulisan dalam tugas akhir ini, disusun sebagai berikut:

#### BAB I PENDAHULUAN

Pada bab 1 berisi latar belakang, rumusan masalah, batasan masalah, tujuan penelitian, metode penelitian, dan sistematikan penelitian

#### BAB 2 TINJAUAN PUSTAKA

Pada bab 2 tinjauan pustaka berisi mengenai penelitian terdahulu yang menyangkut dengan penelitian yang sedang dilakukan. Pada bab ini juga terdapat tabel perbandingan dengan penelitian terdahulu dengan beberapa indicator

#### BAB 3 LANDASAN TEORI

Pada bab 3 berisi mengenai teori-teori yang mengenai peneltian yang sedang dilakukan saat ini. Pada bab ini juga memberikan penjelasan terhadap teori-teori tersebut seperti tools pengimplementasian dan pengembangan.

#### BAB 4 ANALISIS DAN PERANCANGAN SISTEM

Pada bab 4 berisikan analisis sistem, lingkup masalah, perspektif produk, fungsi produk, kebutuhan antarmuka, dan perancangan

#### BAB 5 IMPLEMENTASI DAN PENGUJUAN SISTEM

Pada bab 5 berisikan mengenai implementasi sistem, implementasi antarmuka, pengujian fungsionalitas perangkat lunak, dan hasil pengujian terhadap pengguna.

#### BAB 6 PENUTUP

Pada bab 6 berisikan kesimpulan dari hasil penelitian yang dilakukan dan saran terkait dengan penelitian yang sedang dilakukan.

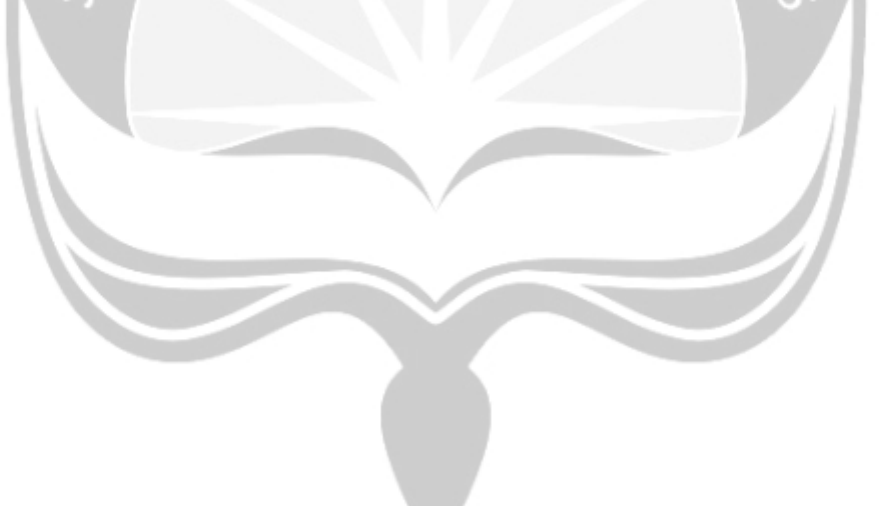

# **BAB II TINJAUAN PUSTAKA**

<span id="page-21-0"></span>Penelitian mengenai dengan akuakultur juga pernah dilakukan oleh Shofiudin yaitu membuat suatu sistem oprasional untuk budidaya ikan kerapu. Pada penelitian ini penulis membuat sebuh sistem berbasis *Android* dengan fitur melakukan penjadwalan pemberian pakan ikan kerapu. Penjadwalan pakan ini dimulai dari masa persiapan penebaran benih sampai dengan masa panen ikan kerapu. Pada pengembangan sistem yang dibuat oleh peneliti menggunakan metode *iterative model.* Bahasa yang digunakan oleh untuk pengimplementasiannya adalah bahasa *Java* dan *XML.*Hasil dari pengujian sistem ini mendapatkan nilai 100% valid, untuk pengujian *usability* mendapatkan nilai terbanyak pada sangat memuaskan[1].

Pada penelitian yang dilakukan oleh Wiranto (2010) adalah membuat sistem monitoring kualitas air secara *real-time* untuk pengelolaan tambak udang. Dalam penelitian ini penulis merancang sebuah sistem yang dapat memberikan informasi mengenain *pH* dan DO secara *real-time.* Data monitoring akan dikirm melalui sistem *SMS gateway* memalui jaringan *GSM*. Selain untuk mengirimkan informasi kualitas air, sistem ini juga dapat menggerakan kincir pada kolam secara otomatis. Hal ini dilakukan untuk tetap memjaga nilai DO pada nilai yang lebih stabil, dengan seperti itu oksigen dalam kolam akan lebih terjaga. Hasil dari penelitian ini sistem dapat memberikan informasi yang valid secara *realtime,* dan aplikasi ini sudah digunakan oleh petambak udangyang berada di daerah Banyuwangi, Jawa Timur[2].

Penelitian tentang monitoring tambak juga pernah dilakukan oleh Kusrini (2016) adalah membuat sebuah sistem monitoring kualitas air secara *online.* Penulis mengambil data kualitas air melaui stasiun sensor yang datanya akan dikirim ke *website* yang akan dikelolan untuk menjadi bentuk *JSON* agar data dapat digunakn pada aplikasi *Android.*  Aplikasi ini dibuat menggunakan bahasa *Java* dan menggunakan *XLM* sebagai *layout*nya, pada aplikasi ini juga peneliti menggunakan *liblary MPAndoidChart* untuk membuat sebuah grafik. Menu yang tersedia dalam aplikasi ini adalah tampilan garfik dan periode data, lalu ada menu *setting.* Kesimpulan dari penelitian ini aplikasi dapat memberikan data yang valid sesuai dengan keadaan langsung dari air tambak[3].

Peneltian mengenai tentang akuakultur juga pernah dilakukan oleh Anip (2017), yaitu membuat sebuah sistem kontrol peternakan ikan dengan menggunakan mikrokontroler. Sistem tersebut dibuat berbasi mobile *Android*. Mikrokontroler disini dapat membantu peternak ikan untuk pengendalian volume air dan jumlah pakan untuk ikan. Alat tersebut akan dihubungkan dengan aplikasi *Android* memalalui *Bluetooth.*  Aplikasi tersebut dapat digunakan dengan jangkauan sampai dengan 30 meter dari alat mikrokontroller. Hasil dari penelitin ini penulis dapat membuat sebuah sistem pengendali pasokan air dan pemberian pakan dengan baik dan valid, sesuai dengan keinginan petambak ikan[4].

Penelitian yang hampir sama juga dilakukan oleh Uddin (2016) yaitu membuat sebuah aplikasi basis data untuk kualitas air sungai di kecamatan Weda Tengah. Aplikasi ini dibangun untuk dapat memoniyoring secara *realtime* bagaimana kualitas suber daya alam di sekitar kecamtan terutama air. Sistem tersebut akan dibangun berbasis *website client server* dengan menggunakan *CMSBUILD* yang berbasis *ExJS*. Hasil dari penelitian ini aplikasi tersebut dapat membantu pihak Departemen Enviro untuk mengawasi kualitas air di kecamatan Weda Tengah[5].

<span id="page-22-0"></span>Penelitian yang serupa juga pernah dilakuakan oleh Sri Rahayu (2019) yaitu merancang sistem informasi hasil pertanian berbasis *website* dengan *unified approach.* Pada penelitian ini peneliti merancang sebuah sebuah sistem yang dapat digunakan untuk mengelola hasil panen dari hasil pertanian oleh para petani. Sistem dirancang meggunakan Bahasa pemrograman *PHP* dan *HTML.* Hasil dari penelitian ini peneliti dapat membuat sebuah sistem yang dapat digunakan untuk melakukan pencatatan secara hasil panen secara *online*[6].

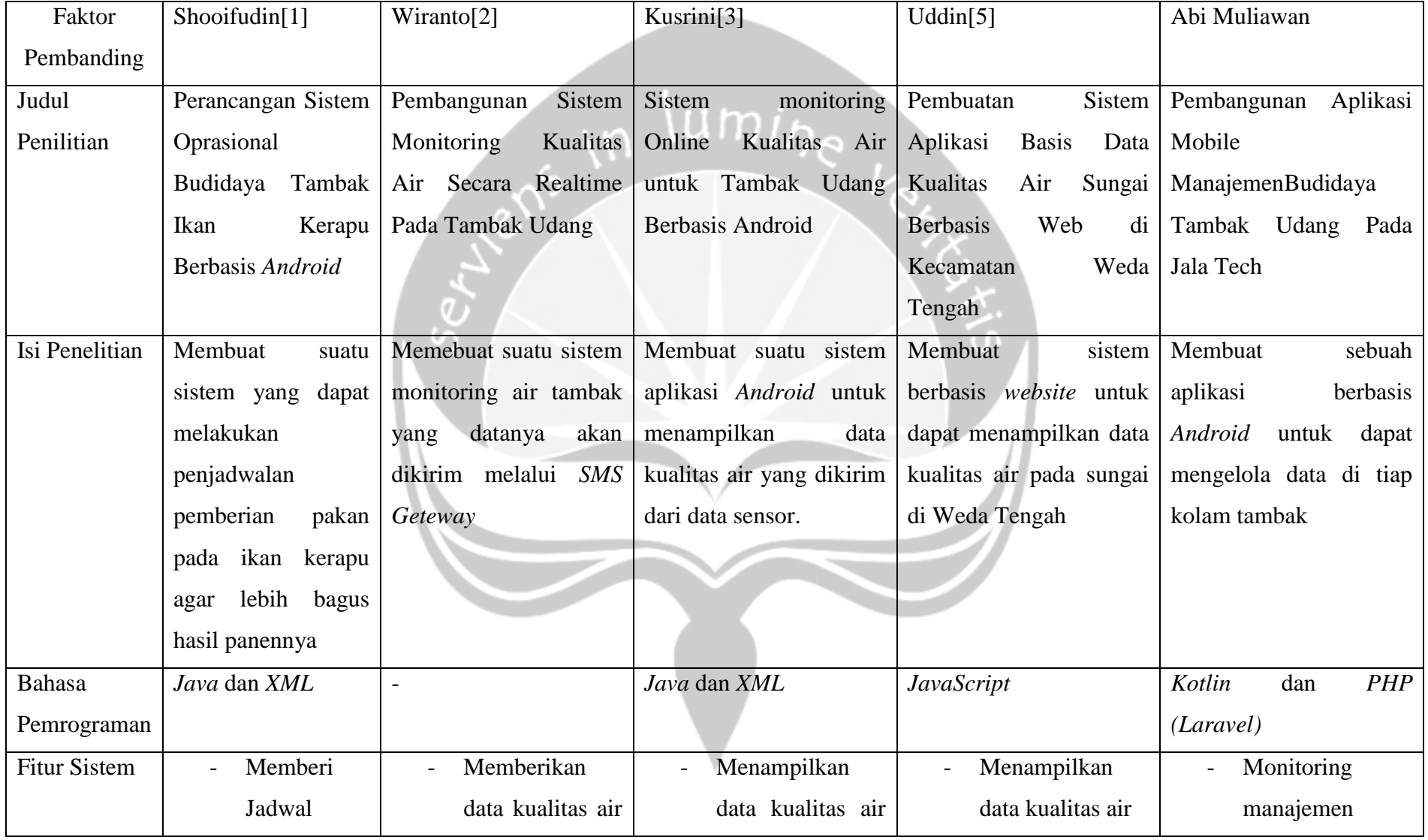

## Tabel 2. 1 Perbandingan Tinjauan Pustaka

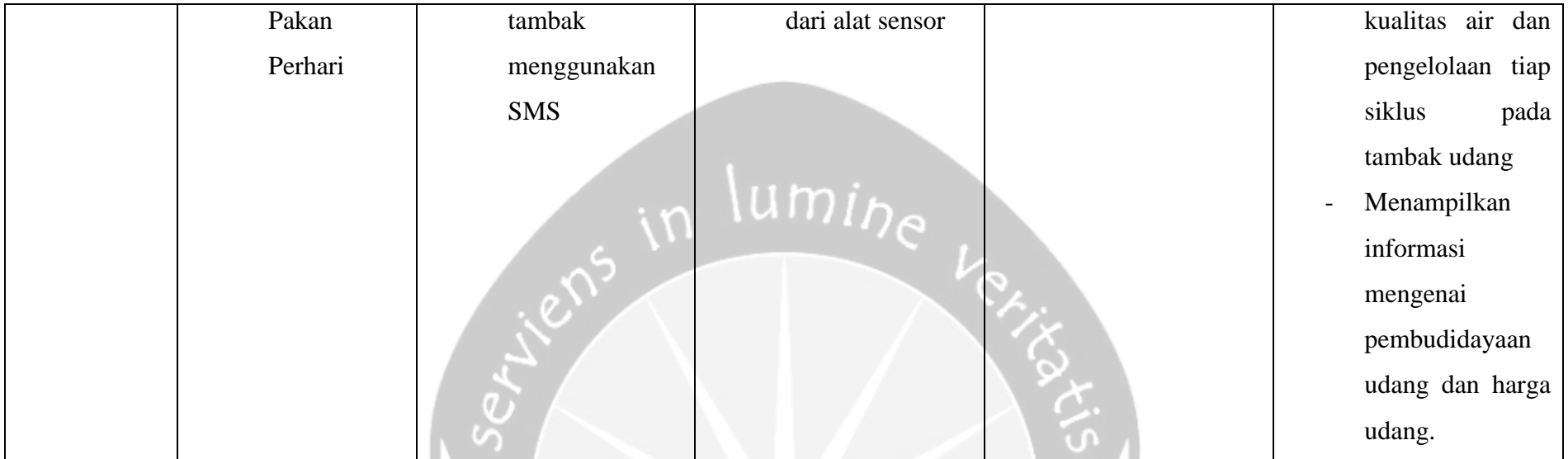

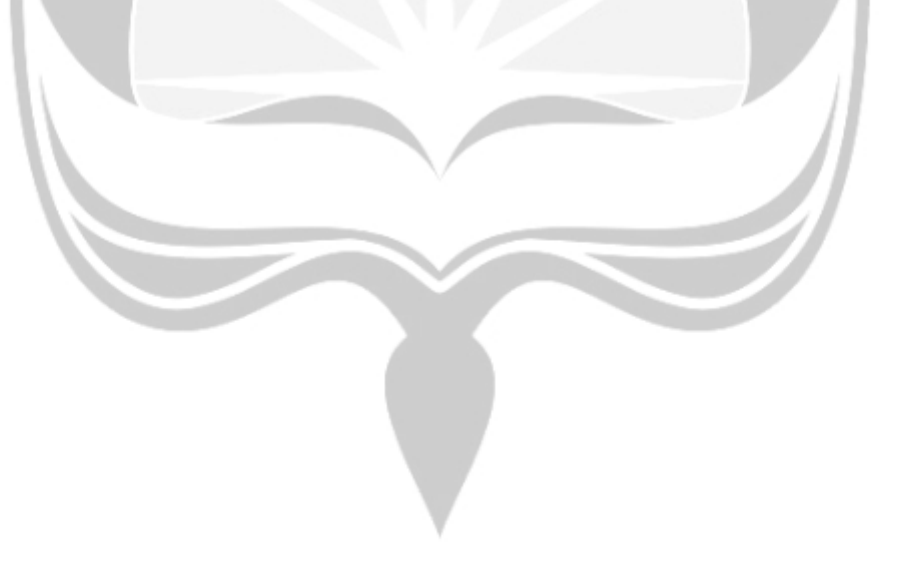

# **BAB VI PENUTUP**

#### <span id="page-25-1"></span><span id="page-25-0"></span>**6.1. Kesimpulan**

Berdasarkan dengan analisis, implementasi, antarmuka, pengujian, dan pembahasan pada bab sebelumnya, maka dapat ditarik kesimpulan sebagai berikut:

- 1. Aplikasi dapat membatu para petambak udang untuk melakukan pencatatan budidaya tambak udang. Seperti kualitas air, pakan, panen, sampling, perlakuan dan penyakit udang. Sistem juga dapat memberikan data siklus yang sudah selesai.
- 2. Aplikasi dapat memberikan informasi mengenai budidaya udang lewat menu kabar udang dan mengetahui harga udang tiap daerah pada menu harga udang.

#### <span id="page-25-2"></span>**6.2. Saran**

Berdasarkan dengan implementasi, analisi, pengujian, dan desain aplikasi pada pembuatan tugas akhir ini, didapatkan beberapa saran yang dapat dilakukan untuk pengembangan lebih lanjut pada aplikasi JALA:

- 1. Pengembangan aplikasi pada sistem agar dapat digunakan dalam offline. Dengan cara menambahkan *SQLite* pada android agar dapat menyimpan data dalam keadaan tidak tersambung internet.
- 2. Pengembangan aplikasi pada sistem dapat melakukan analisis pada kualitas air yang dimasukan agar para petambak mengetahui perlakuan apa yang dapat dilakukan untuk kolam yang memiliki kriteria pengukuran data yang memiliki batas normal.
- 3. Pengembangan aplikasi pada sistem dapat dilakukan dengan menambahkan fitur verifikasi email agar *email* yang digunakan oleh user tidak acak.

### **DAFTAR PUSTAKA**

- <span id="page-26-0"></span>[1] A. Shofiudin, F. Wafa, N. Santoso, and L. Fanani, "Rancang Bangun Sistem Operasional Budidaya Tambak Ikan Kerapu Berbasis Android ( Studi Kasus : Kelompok Tani Bhakti Usaha 2 )," vol. 3, no. 5, pp. 4333–4339, 2019.
- [2] G. Wiranto and I. D. P. Hermida, "Pembuatan Sistem Monitoring Kualitas Air Secara Real Time Dan Aplikasinya Dalam," *Teknol. Indones.*, vol. 33, no. 2, pp. 107–113, 2010.
- [3] P. Kusrini, G. Wiranto, I. Syamsu, and L. Hasanah, "Sistem Monitoring Online Kualitas Air Akuakultur untuk Tambak Udang Menggunakan Aplikasi Berbasis Android," *J. Elektron. dan Telekomun.*, vol. 16, no. 2, p. 25, 2016, doi: 10.14203/jet.v16.25-32.
- [4] A. Febtriko, "SISTEM KONTROL PERTERNAKAN IKAN DENGAN MENGGUNAKAN MIKROKONTROLLER BERBASIS ANDROID," vol. 2, no. 1, pp. 21–31, 2017.
- [5] U. Nasim, "Pembuatan Sistem Aplikasi Basis Data Kualitas Air Sungai ( Data Environmen ) Berbasis Web Di Kecamatan Weda Tengah," vol. 5, no. 4, pp. 66–75, 2016.
- [6] S. Rahayu, R. Cahyana, and S. S, "Perancangan Sistem Informasi Hasil Pertanian Berbasis Web Dengan Unified Approach," *J. Algoritm.*, vol. 16, no. 2, pp. 96–103, 2019, doi: 10.33364/algoritma/v.16-2.96.
- [7] E. Ratnawati, "BUDIDAYA UDANG WINDU (Penaeus monodon) SISTEM SEMI-INTENSIF PADA TAMBAK TANAH SULFAT MASAM," *Media Akuakultur*, vol. 8, no. 1, p. 6, 2008, doi: 10.15578/ma.8.1.2013.6-10.
- [8] T. A. Cinderatama, "SEDERHANA MENGGUNAKAN ANDROID UNTUK USAHA BUDIDAYA IKAN AIR TAWAR Rinanza Zulmy Alhamri \*, Ashafidz Fauzan Dianta \*\*, Atik Tri Andari \*\*\*, PENDAHULUAN Budidaya ikan air tawar saat ini semakin meningkat . Berdasarkan statistik keluaran tahun 2015 produksi ," no. 36, pp. 945–954, 2017.
- [9] H. Yanto, "Diagnosa Dan Identifikasi Penyakit Udang Asal Tambak Intensif Dan Panti

Benih Di Kalimantan Barat," *J. Penelit. Sains Teknol.*, vol. 7, no. 1, pp. 17–32, 2006.

- [10] K. Ekologis *et al.*, "Kajian Ekologis Pengelolaan Tambak Udang Di Dusun Dangin Marga Desa Delodbrawah Kecamatan Mendoyo Kabupaten Jembrana Bali," *Ecotrophic J. Environ. Sci.*, vol. 3, no. 1, pp. 10–15, 2012.
- [11] N. N. Dewi and Krismiyati, "APLIKASI PROBIOTIK, IMUNOSTIMULAN, DAN MANAJEMEN KUALITAS AIR DALAM UPAYA PENINGKATAN PRODUKSI BUDIDAYA UDANG VANNAMEI (Litopenaeus vannamei) DI KECAMATAN UJUNG PANGKAH, KABUPATEN GRESIK," vol. 8, no. 3, 2019.
- [12] A. E. Fatria and N. Christantyawati, "Pergeseran Merek Smartphone di Indonesia dalam Perspektif Postmodernisme," *J. Stud. Komun. (Indonesian J. Commun. Stud.*, vol. 2, no. 2, pp. 256–277, 2018, doi: 10.25139/jsk.v2i2.379.

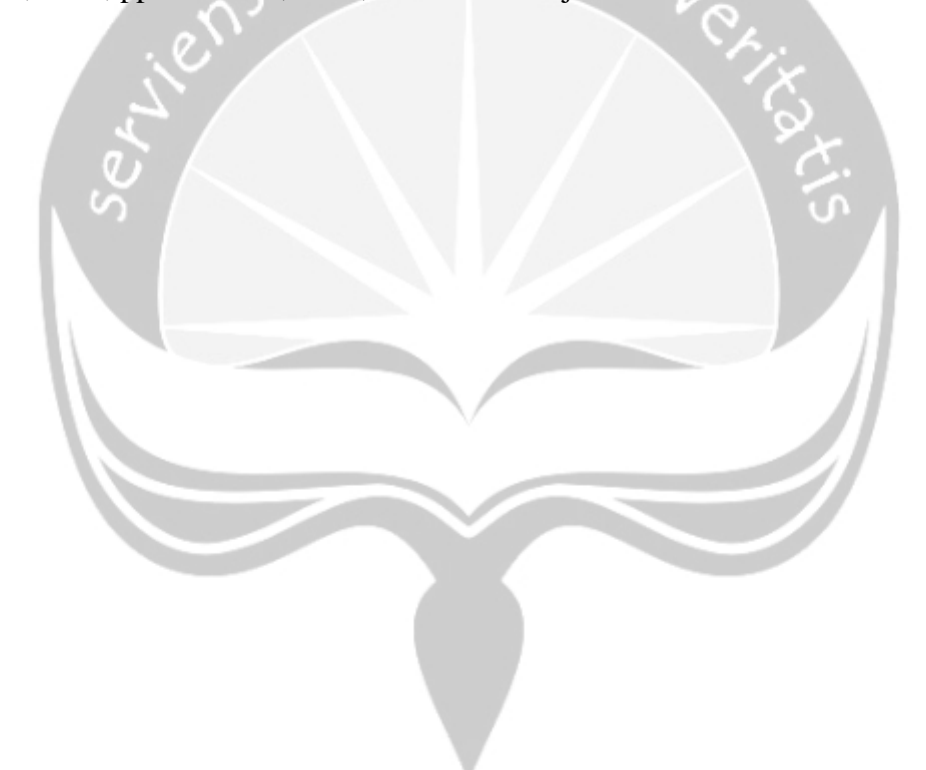